# أفضل تطبيقات تدوين الملاحظات على أندرويد

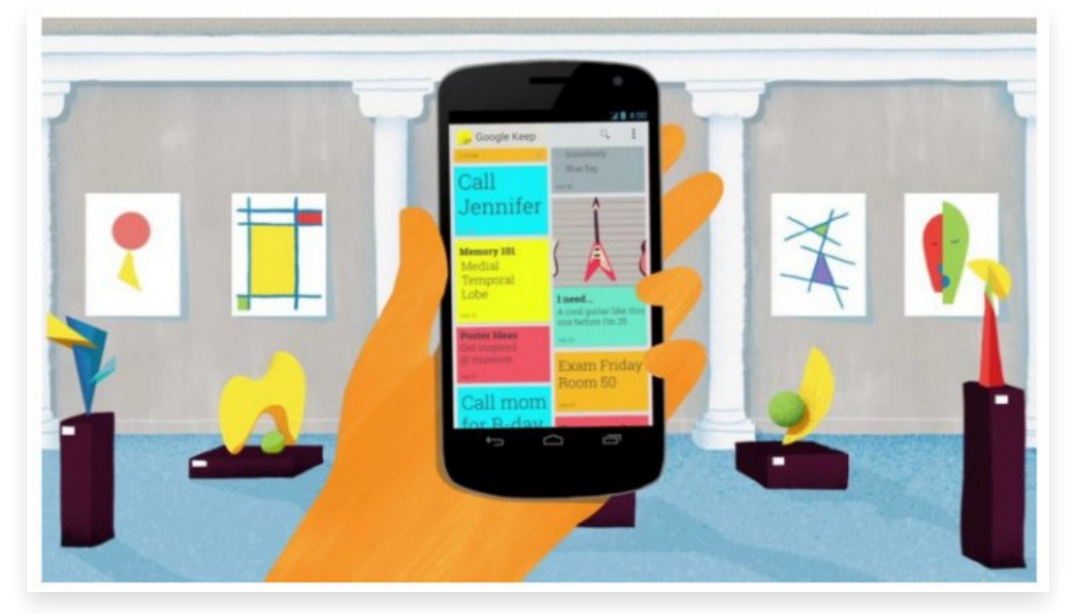

الأحد 6 أغسطس 2017 07:08 م

تعتبر تطبيقات تدوين الملاحظات من ضمن التطبيقات الأساسية التي يحتاجها أغلب المستخدمين على هواتفهم الذكية، إذ أنها تساعدهم على حفظ وتسجيل أفكارهم أو بعض المعلومات السريعة أو الملاحظات الصوتية وغيرها ومن ثم الوصول إليها بطريقة منظمة

ويتضمن متجر جوجل بلاي مجموعة واسعة من التطبيقات المتخصصة في تدوين الملاحظات، نستعرض معكم أبرزها في القائمة التالية

## **Google Keep** تطبيق

يعتبر تطبيق Keep Google أحد أشهر تطبيقات تدوين الملاحظات على الهواتف الذكية، إذ تتراوح تنزيلات التطبيق على متجر جوجل ما بين 100 – 500 مليون تنزيل

يمكنك من خلال التطبيق تسجيل ما يخطر ببالك من أفكار بسرعة فائقة وتعيين تذكير لاحق في الوقت المطلوب، وذلك يشمل الملاحظات الكتابية والصوتية والصور والقوائم وغيرها

ويتيح التطبيق نطق أي نص صوتيًا ومن تم تحويله تلقائيًا كنص وحفظه كملاحظة مع إمكانية الاحتفاظ بالتسجيل أو إزالته والاكتفاء بالنص المحول

ويتميز التطبيق بإمكانية مزامنة الملاحظات على مختلف الأجهزة والوصول إليها من أي مكان بما في ذلك ساعات أندرويد وير، إضافة إلى تقديمه لعدة مزايا مهمة لتنظيم وتصنيف الملاحظات بسهولة

### **Material Notes** تطبيق

ُ قدم ي تطبيق Notes Material تجربة فعالة لتدوين الملاحظات على أندرويد خصوصًا مع تميز التطبيق بالبساطة التامة واعتماده على تصميم أنيق بلغة design Material.

يوفر التطبيق القدرة على كتابة الملاحظات على هيئة بطاقات ملونة كما هو الحال في تطبيق الملاحظات Keep Google كما يتيح إمكانية إنشاء القوائم وتعيين التنبيهات وتفحص قائمة المهام بالإضافة إلى إمكانية البحث عن كلمة معينة داخل الملاحظات المخزنة واختيار الخطوط المناسبة للملاحظات

وُيمكن للمستخدمين تأمين الملاحظات بكلمة مرور لتجنب الوصول إليها من قبل أي شخص آخر، كما يدعم التطبيق إمكانية إنشاء ويدجت خاص لملاحظة معينة ووضعها على القائمة الرئيسية لسهولة الوصول إليها

#### تطبيق **Notebook**

برز تطبيق Notebook كواحد من أفضل تطبيقات تدوين الملاحظات على الهواتف الذكية، وُيقدم التطبيق مزايا متكاملة لإنشاء الملاحظات وتنظيمها ببساطة

فمثلاً يدعم التطبيق إمكانية تخصيص الألوان والخلفية وإنشاء القوائم وتخصيصها وتسجيل الصوت وحفظه كملاحظة أو إدراجه داخل ملاحظة معينة، وكذلك إضافة الصور إلى الملاحظات أو حفظها كملاحظة منفصلة كما يدعم التطبيق مزامنة الملاحظات على مختلفة الأجهزة الخاصة بالمستخدم أو عبر خدمات التخزين السحابي المختلفة وذلك إلى جانب إمكانية تنظيم الملاحظات وإعادة ترتيبها أو جمع عدة ملاحظات معًا والبحث عن الملاحظات ومشاركتها عبر البريد الإلكتروني

## تطبيق **ColorNote**

ColorNote هو تطبيق بسيط لتدوين الملاحظات يوفر للمستخدم مزايا متعددة ومهمة مثل إنشاء قوائم التسوق وقوائم المهام والمذكرات وغيرها

يدعم التطبيق فرز الملاحظات بحسب اللون وكذلك تنظيم الجدول الزمني للملاحظات بالتوافق مع التقويم، هذا بخلاف المزايا الإضافية مثل حماية الملاحظات بكلمة مرور ومزامنة الملاحظات مع الأجهزة الأخرى

## تطبيق **Evernote**

Evernote هو من التطبيقات الغنية عن التعريف في مجال الإنتاجية، ويعتبر التطبيق أشمل من تطبيقات تدوين الملاحظات السابقة إذ أنه يتعدى هذه الوظيفة ليتضمن أيضًا تنظيم مقالات الويب والمستندات والصور ومناقشة الأفكار مع الآخرين داخل التطبيق وتعقب النفقات وتنظيم الرحلات والتحضير للاجتماعات وغيرها